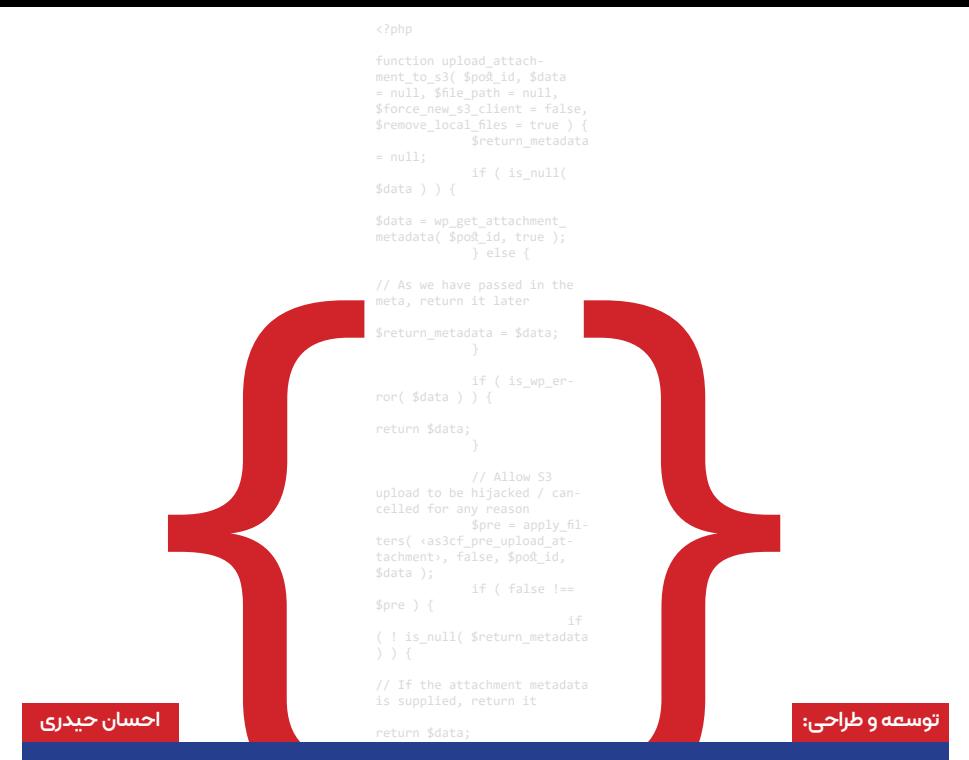

# **سامانه کنترل تردد Dpetro**

## **معرفی نامه نرم افزار کنترل تردد واحد حراست پتروشیمی داالهو**

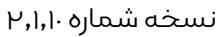

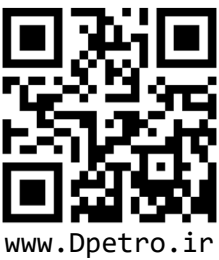

 $if ($  \$remove\_local\_files  $)$  { if<br>\$remove\_local\_files\_setting )

// Allow other functions to *nemove* files after they have

=  $apply$  filters( 'as3cf up-

// Remove duplicates \$this->get\_attachment\_s3

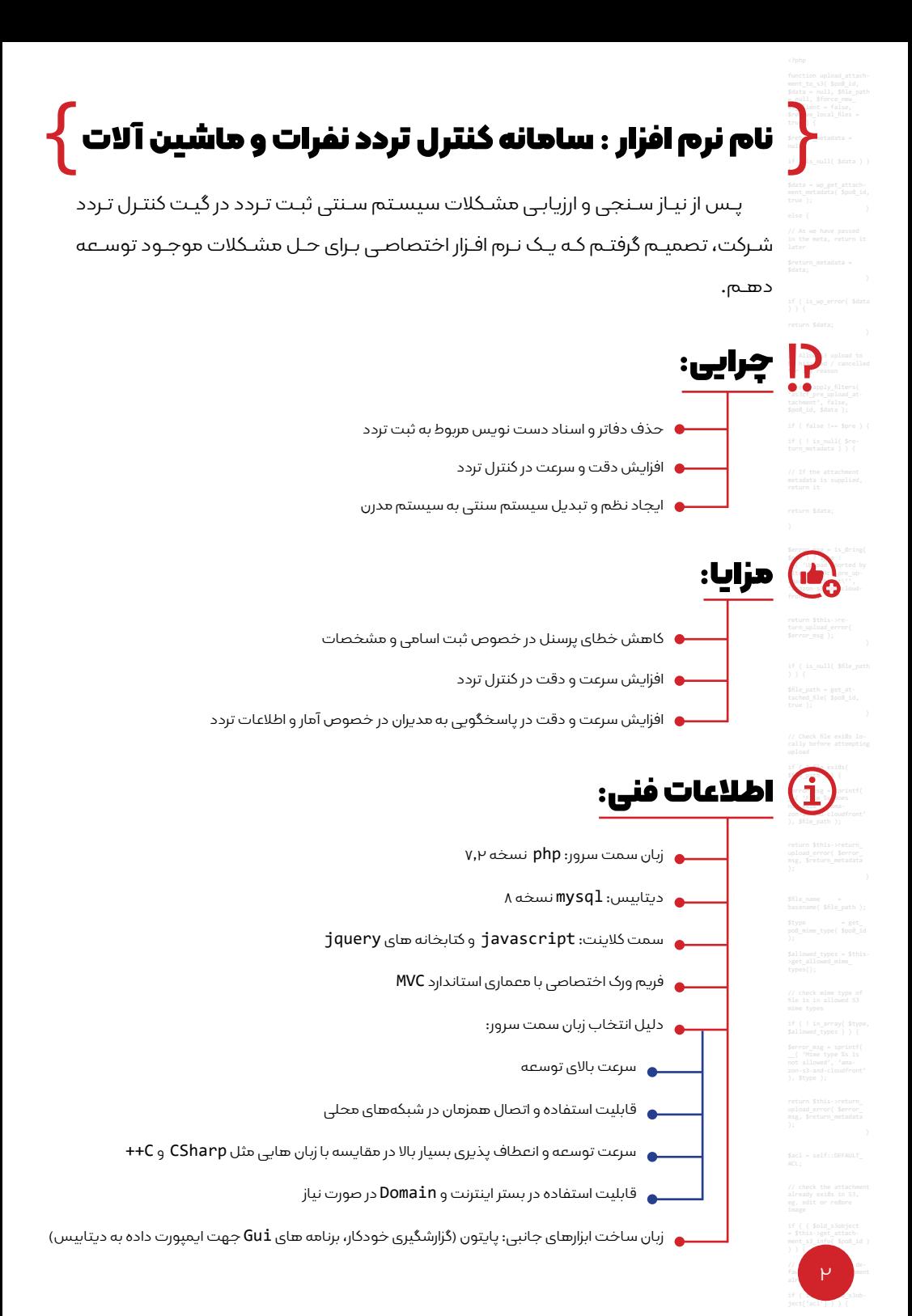

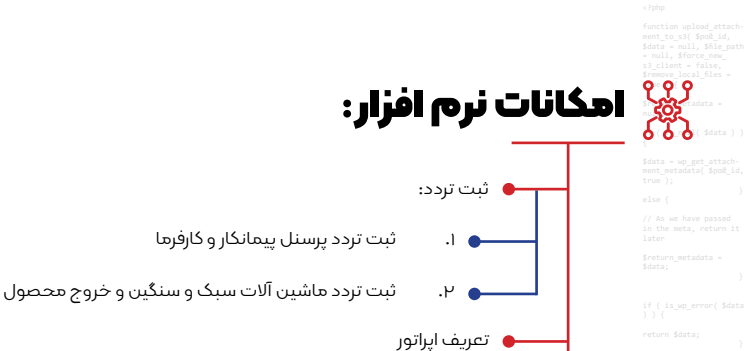

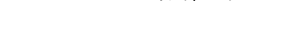

ثبت تاریخچه تغییرات رکورد ها توسط اپراتور

بانک های اطالعاتی تفکیک شده

قابلیت پشتیبان گیری از دیتابیس و جداول به صورت کلی و یا جداگانه

ِ قابلیت جستجو در دیتابیس هر بخش به صورت مجزا

قابلیت اتصال همزمان کاربران شبکه به نرم افزار

سرعت باال در انجام امور

خروجی PDF و اکسل و پرینت در تمامی جداول اصلی

امکانات مدیریتی اختصاصی برای فریمورک

رابط کاربری روان )Ui Soft)

دارای UX کاربرپسند )UserFriendly)

بانک های اطالعاتی )شامل 36 جدول(:

بلک لیست پرونده پرسنلی کارفرما و پیمانکار

شماره پالک ماشین آالت

اسامی راننده ها

تاریخچه تغییرات ایجاد شده و ...

نگهداری سورس منبع در مخزن گیت هاب به صورت خصوصی

قابلیت راه اندازی مجدد در تمامی سیستم عامل ها بدون محدودیت

ثبت بی نهایت رکورد در دیتابیس برنامه

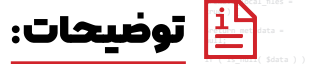

بـه منظـور ایجـاد تغییـر در سـاختار کاری واحـد حراسـت و بـه علـت نبـود زیرسـاخت هـای ارتباطـی و دسـتگاه ثبـت تـردد بـه دلیـل ماهیـت پـروژه بـودن شـرکت، تصمیـم بـر سـاده سـازی حـد اقـل بخشـی از سیسـتم فعلـی گرفتـم. در ابتـدا بـا اسـتفاده از نـرم افـزار اکسـل قصـد انجـام اینـکار از طریـق سـاخت Form User هـا را داشـتم امـا بـه دلیـل پیچیـده بـودن سیسـتم مـورد نیـاز و عـدم انعطـاف پذیـری اکسـل، سـمت زبـان برنامـه نویسـی سـمت سـرور رفتـه و بـا ایجـاد یـک فریـم ورک اختصاصـی بـا معمـاری MVC نـرم افـزار مـورد نظـر را توسـعه دادم. توسـعه و تکمیـل ایـن نـرم افـزار از ابتـدای سـال 1400 شـروع شـده و در مـرداد ســال 1400 مــورد آزمایــش نهایــی قــرار گرفــت امــا بــه علــت مشــکالت پیرامــون محیــط کار در دی مــاه ســال 1400 رســما بــه بهــره بـرداری رسـیده اسـت. در هنـگام توسـعه ایـن نـرم افـزار بـا توجـه بـه نیـاز هـای جدیـد، برنامـه هـای جانبـی ماننـد گزارشـگیری هـای خـودکار بـا زبـان برنامـه نویسـی پایتـون ایجـاد شـده اسـت. همچنیـن بـا دریافـت بازخـورد از تمامـی اپراتـور هـای اسـتفاده کننـده، بـه بهتریـن شـکل ایـرادات نـرم افـزار برطـرف گردیـده اسـت.

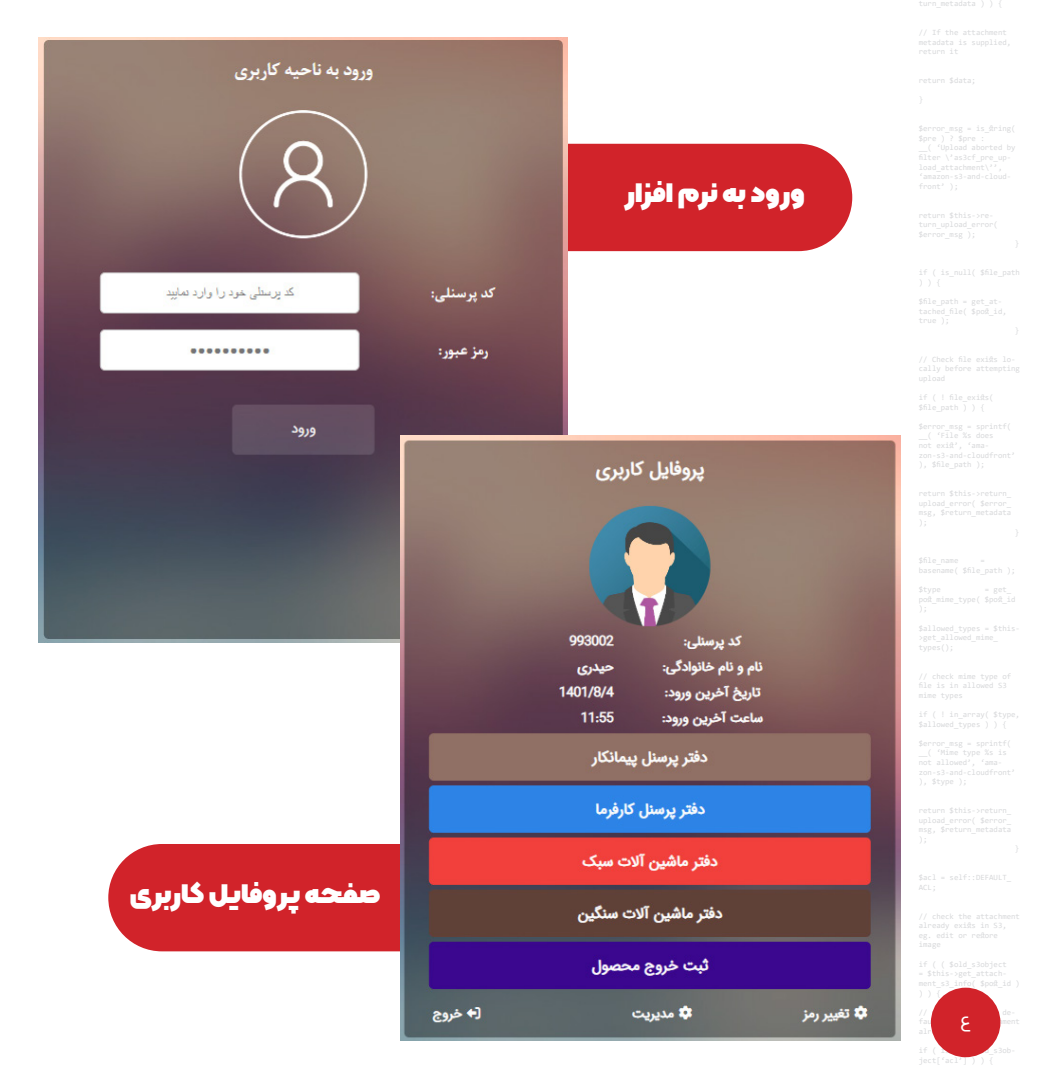

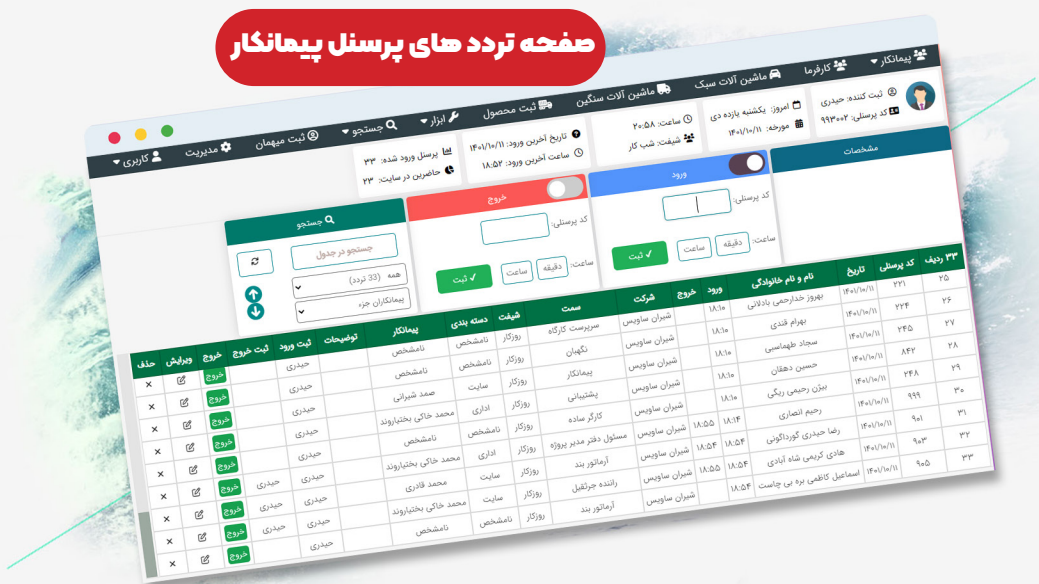

## صفحه ثبت ورود پرسنل پیمانکار در شروع روز کاری

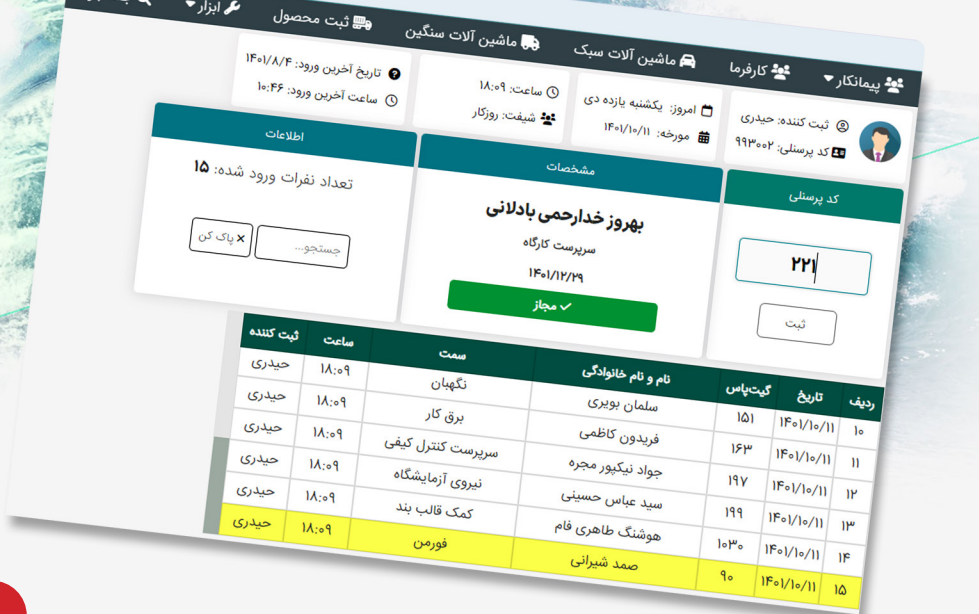

 $\bullet\bullet\bullet$ 

۱.

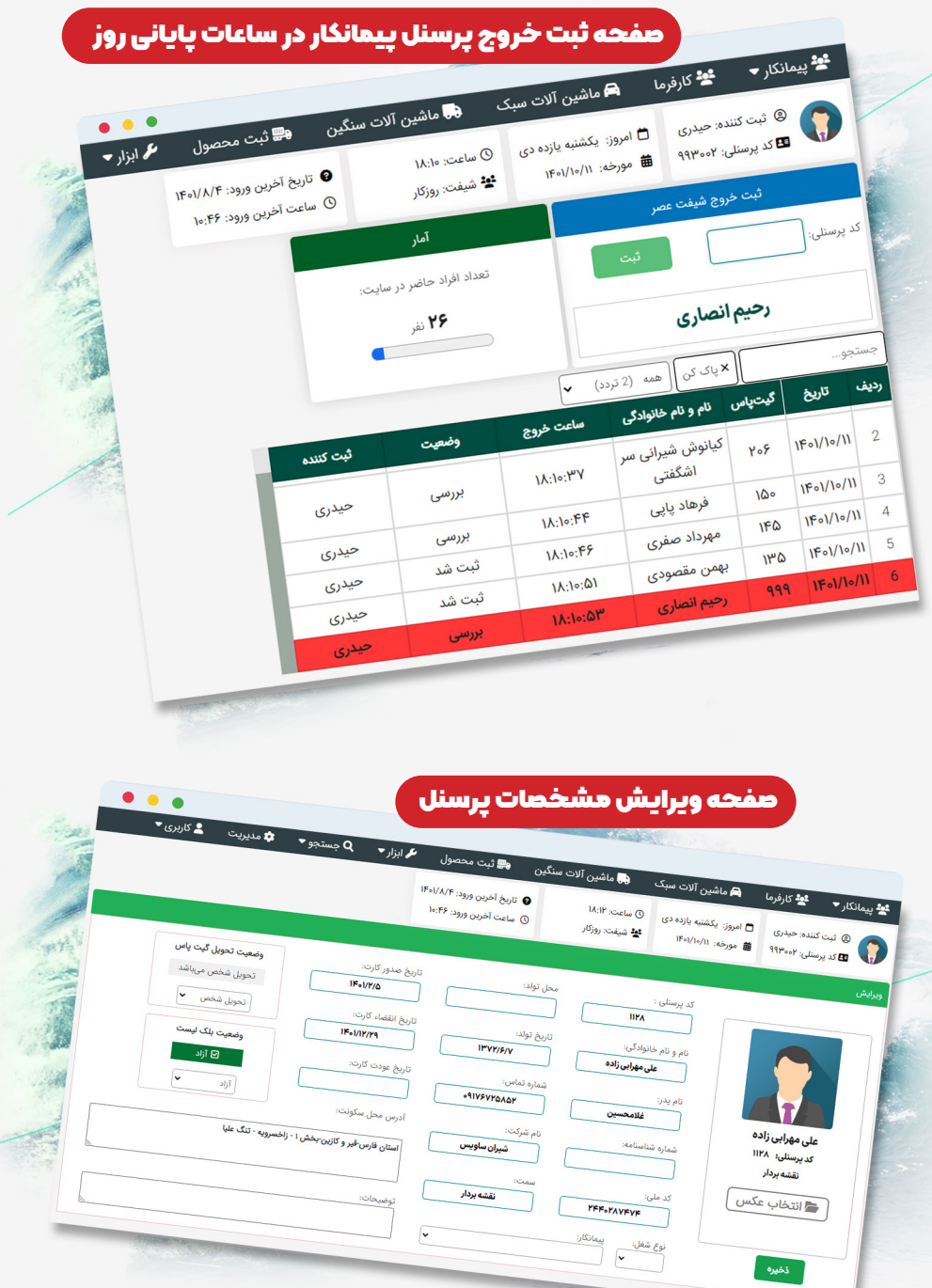

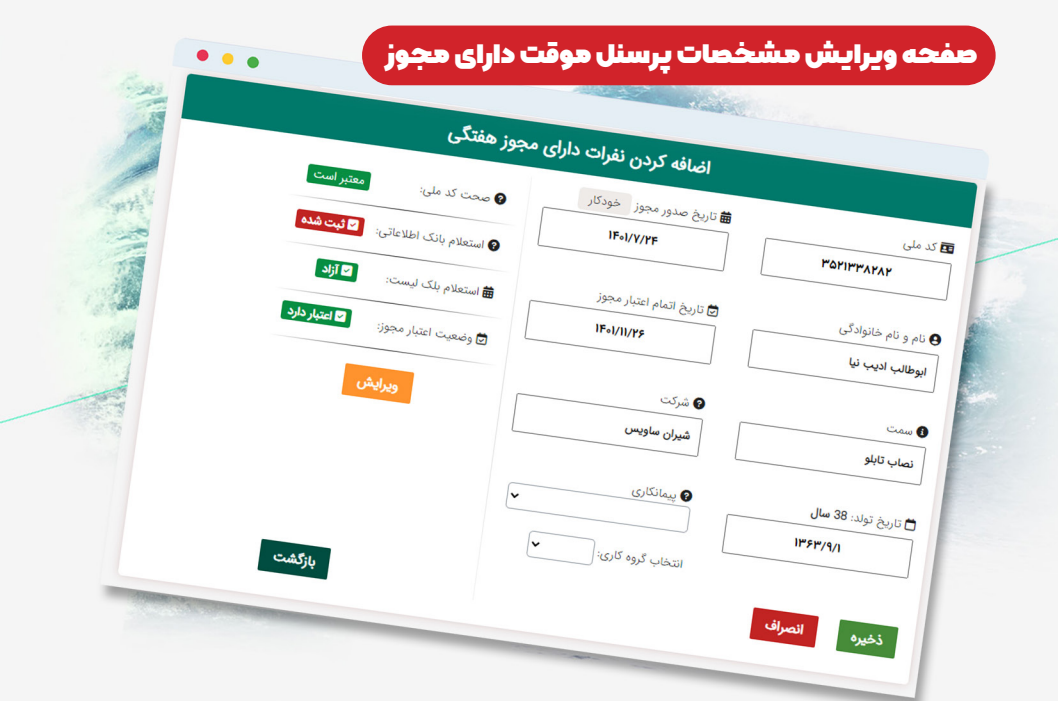

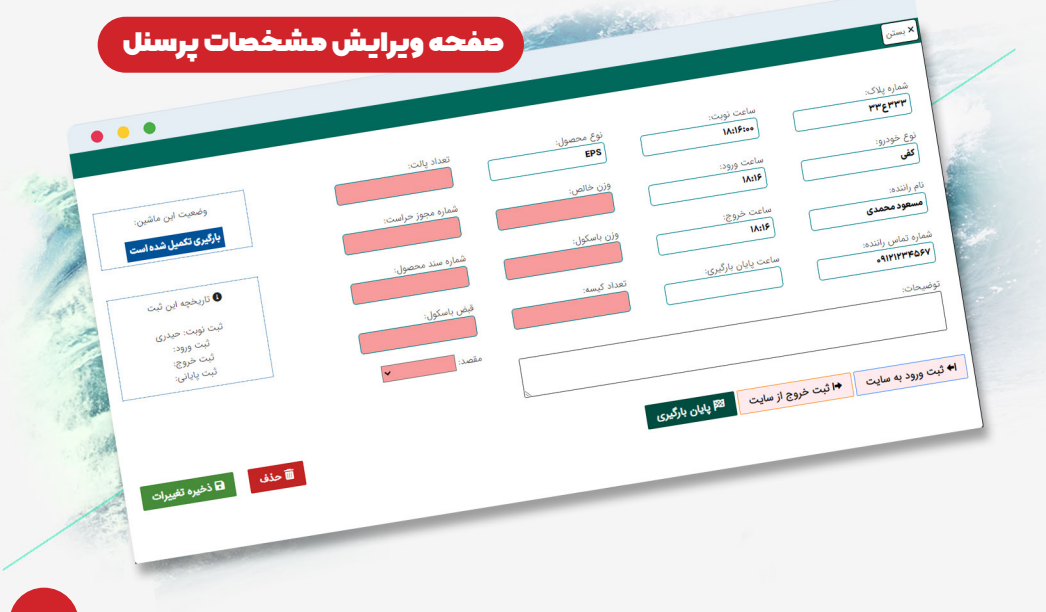

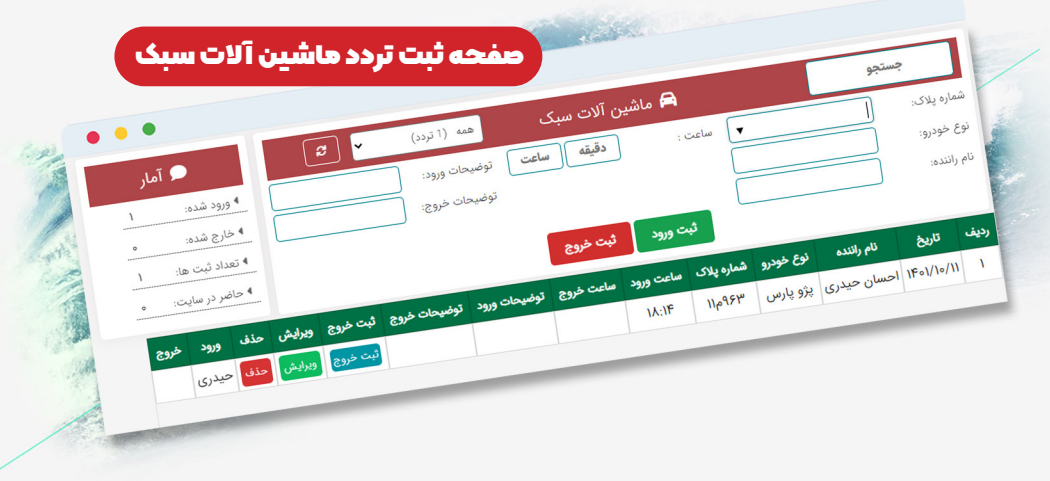

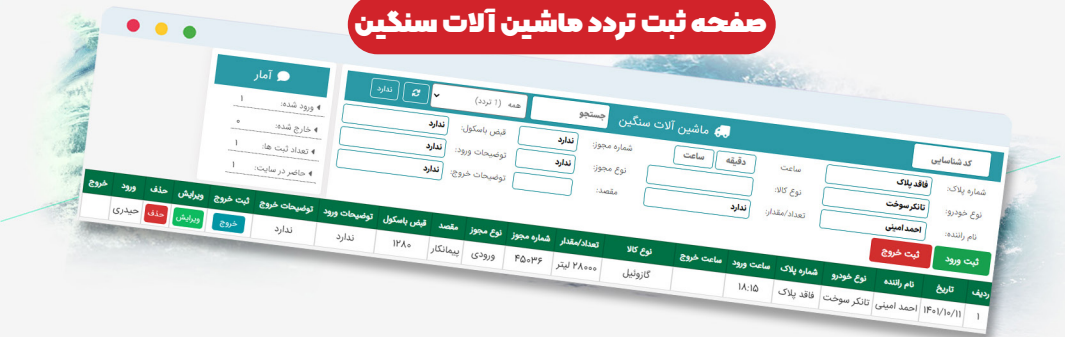

## صفحه جستجوی الیو در دیتابیس پرسنلی

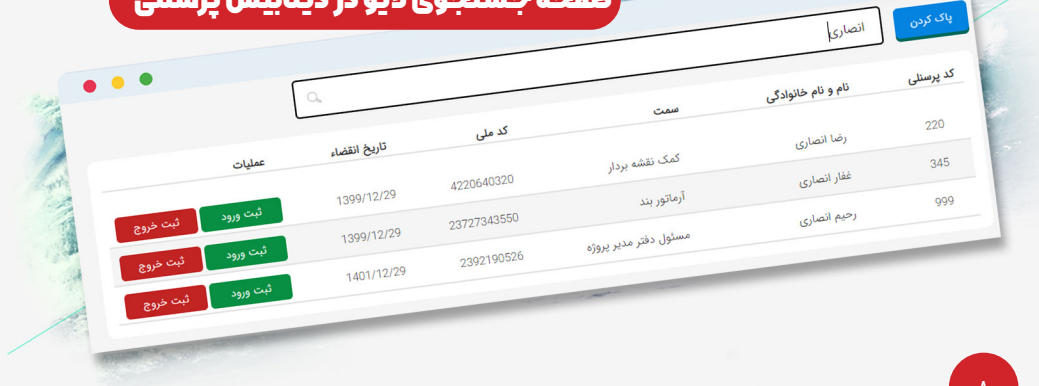

## صفحه جستجو در ثبت های ماشین آالت بر اساس تاریخ و شماره پالک خودرو

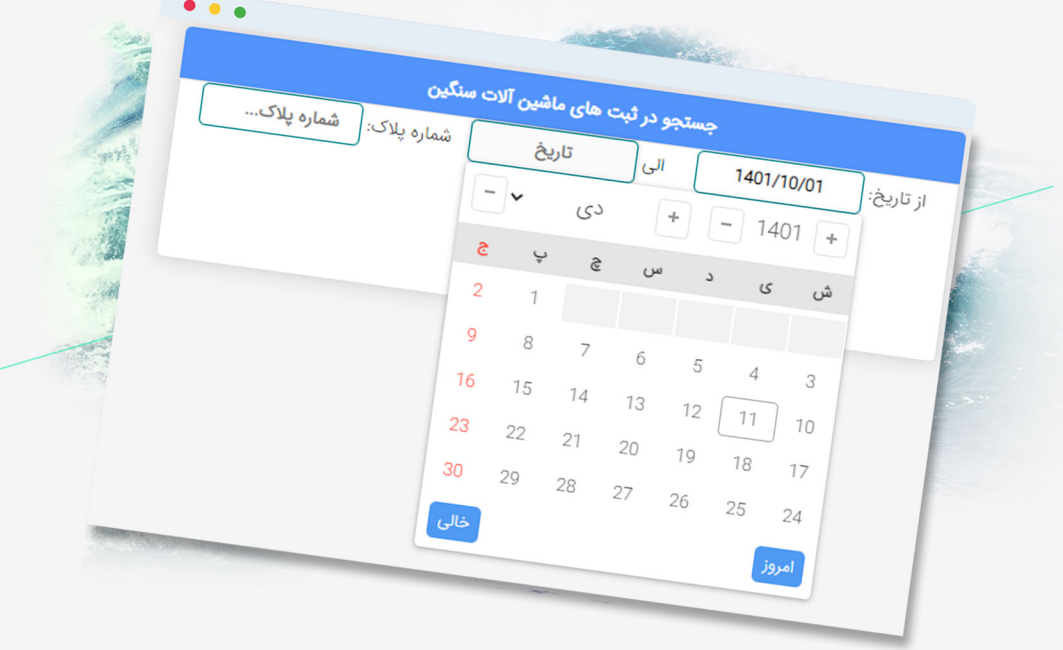

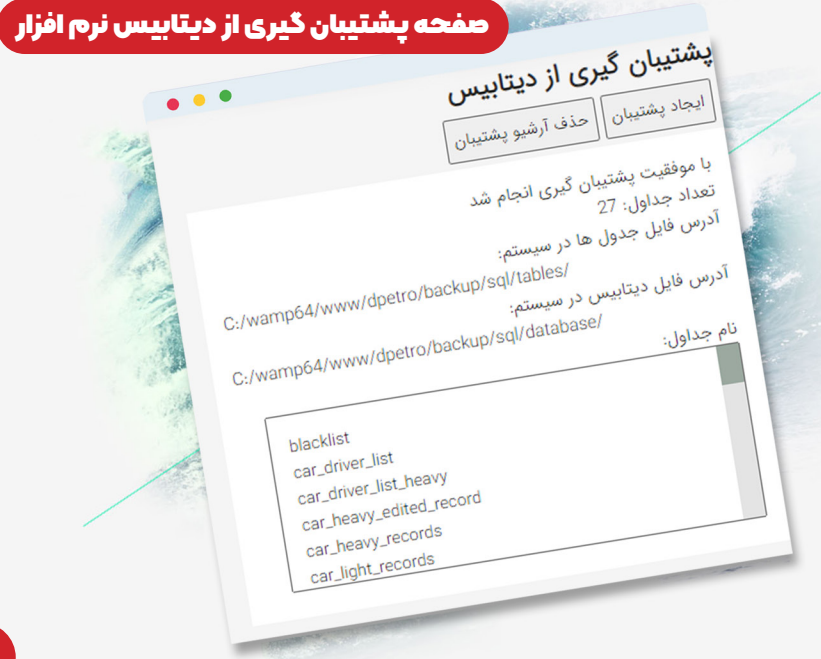

#### صفحه ایجاد خروجی اکسل از دیتابیس برای دوره خاصی

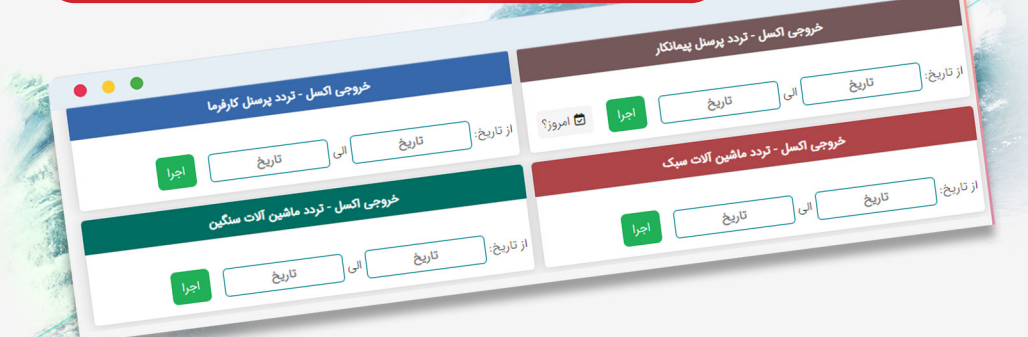

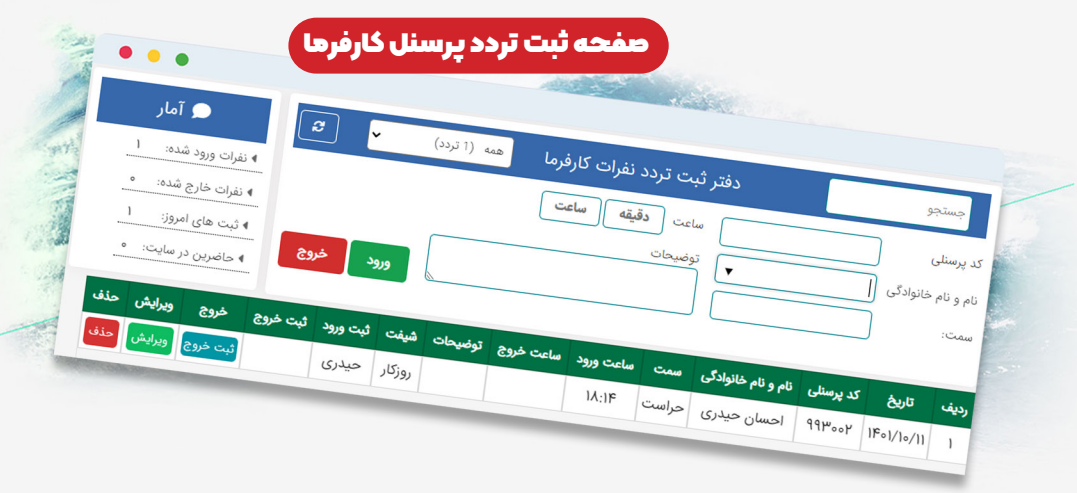

### آمار و گزارش لحظه ای از پرسنل حاضر

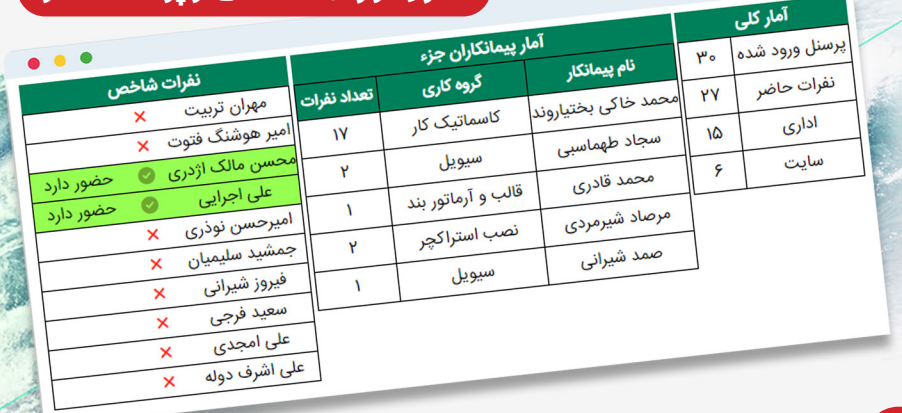

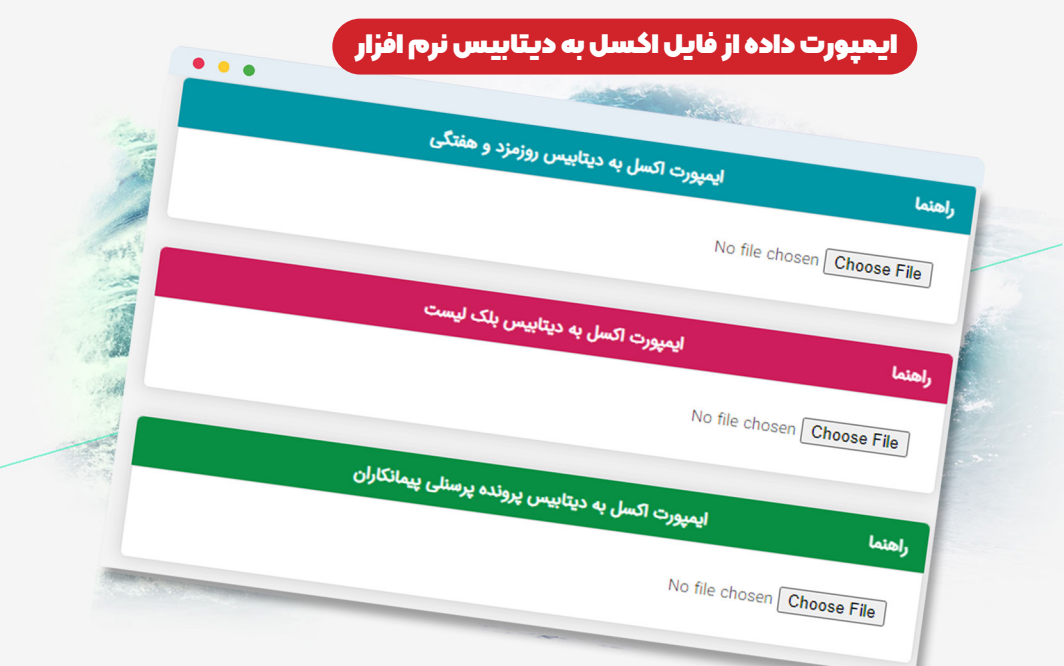

### برنامه جانبی ساخته شده تحت ویندوز جهت اضافه کردن داده از فایل اکسل به دیتابیس نرم افزار

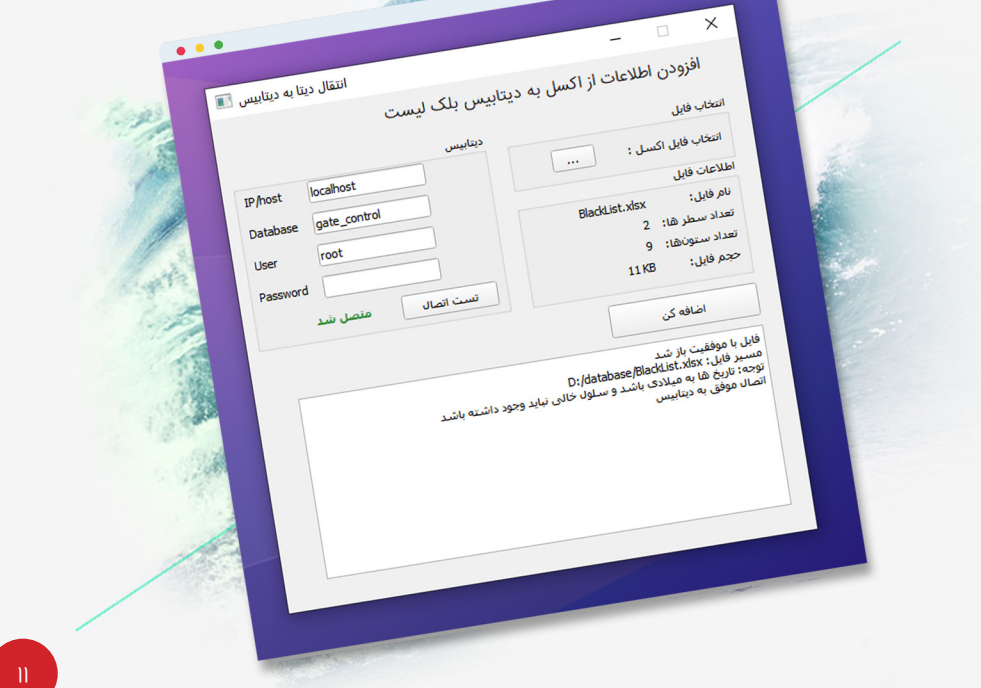

#### تصویری از کد های نرم افزار

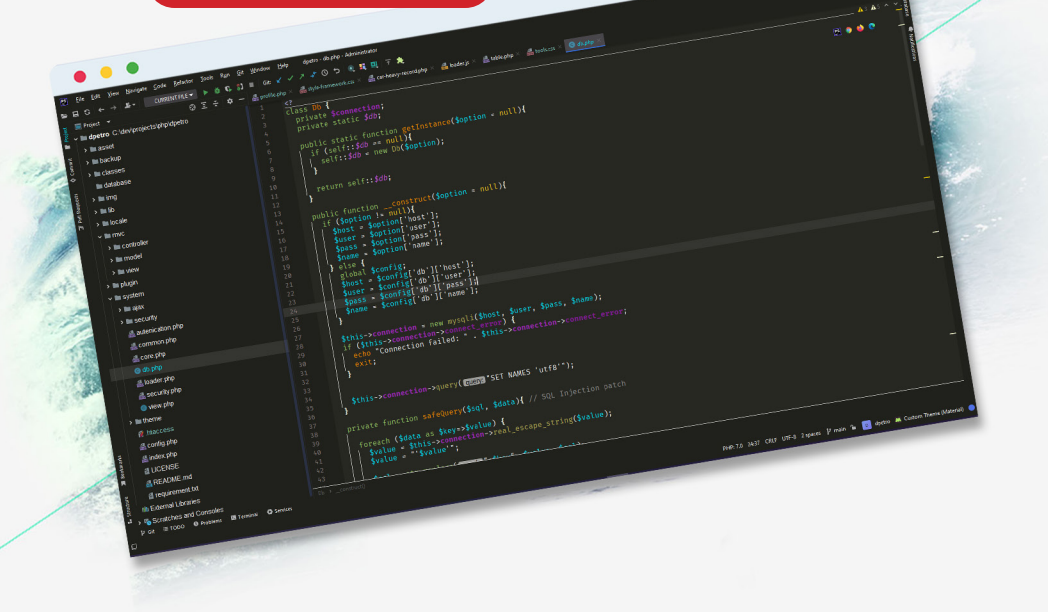

**CONTRACTOR** 

ົດຈ

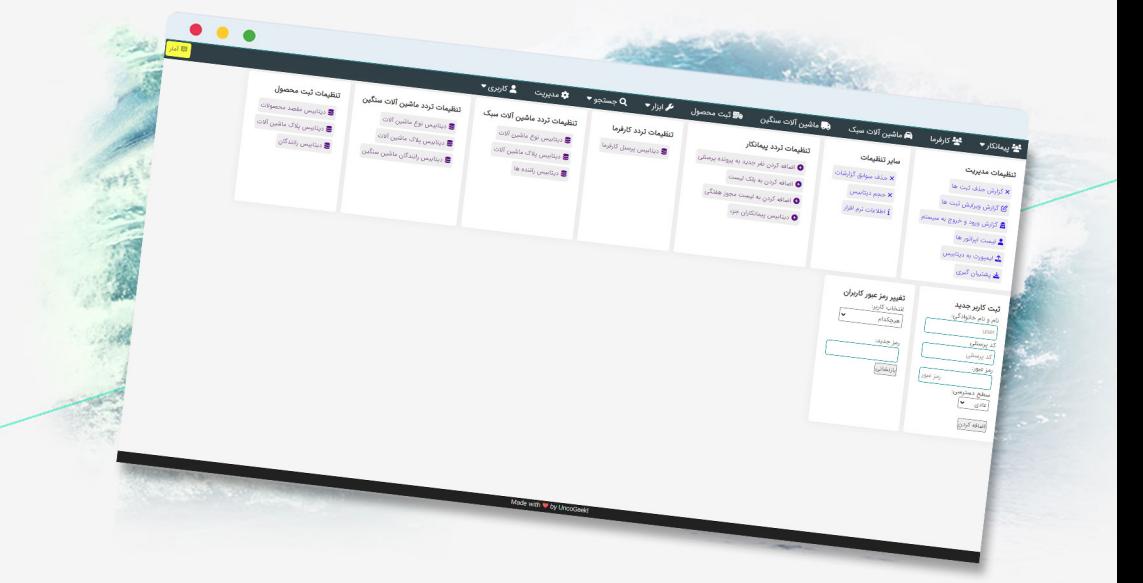

# Ehsan Heydari

Full Stack Developer

#### درباره من

از ســال 1390 در حــوزه وب و برنامــه نویســی مشــغول بــه فعالیـت شـدم. سـابقا برنامـه نویـس اپلیکیشـن هـای اندرویـد بــا زبــان java بــودم و طــی ســال هــای 1395 الــی 1396 بیشــتر از 50 اپلیکیشــن اندرویــد در مارکــت بــازار منتشــر کــرده ام. در حـال حاضـر مسـلط بـه زبـان هـای php و script java و آشـنا و عالقــه منــد بــه python هســتم و عمــده فعالیــت فعلــی مــن توسـعه اپلیکیشـن هـای تحـت وب میباشـد. همچنیـن عالقـه منـد بـه بازارهـای سـرمایه، بالکچیـن، دنیـای غیـر متمرکـز، وب۳ و قـرارداد هـای هوشـمند هسـتم کـه نقشـه راه آینـده مـن را شـکل داده انــد.

تســلط خوبــی بــر زبــان انگلیســی دارم و روزانــه بــه دنبــال بهبــود ایـن مهـارت هسـتم. همچنیـن عالقـه منـد بـه توسـعه فـردی و یادگیــری مهــارت هــای جدیــد میباشــم.

#### مهارت های تخصصی:

- توسعه وب اپلیکیشن به صورت حرفه ای
	- اسکریپت نویسی با Python
	- اتوماسیون تسک ها با Python
- scraping web( استخراج هر نوع داده و با هر مقیاسی در اینترنت(
	- CryptoCurrency Trader
- توانایی ترجمه کتاب های تخصصی فیلد برنامه نویسی و بازار های مالی

### مهارت های نرم:

- توانایی حل مسئله
- مدیریت زمان و سازماندهی امور و برنامه ریزی
	- پشتکار و پیگیری کارها تا حصول نتیجه
		- دارای خالقیت و روحیه کار گروهی

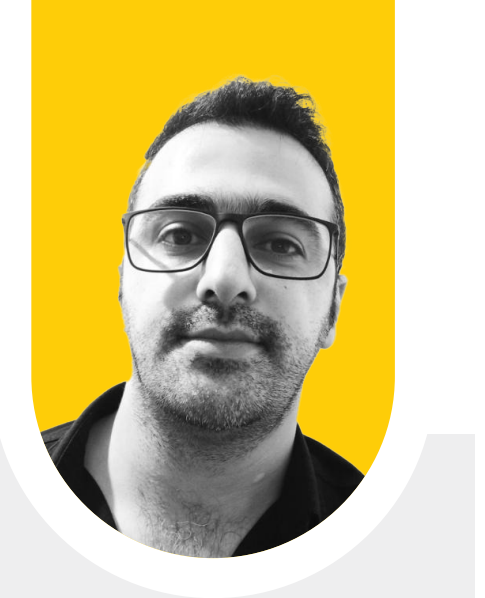

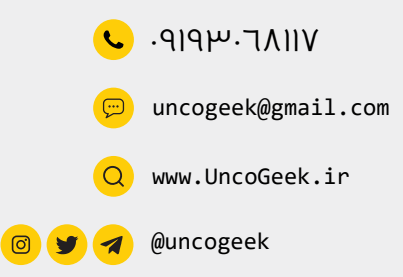

#### **مسلط به زبان های برنامه نویسی:**

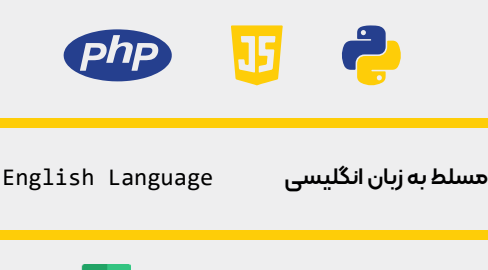

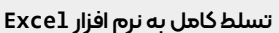

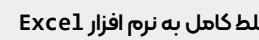

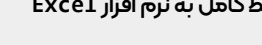

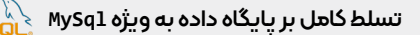

na.<br>.